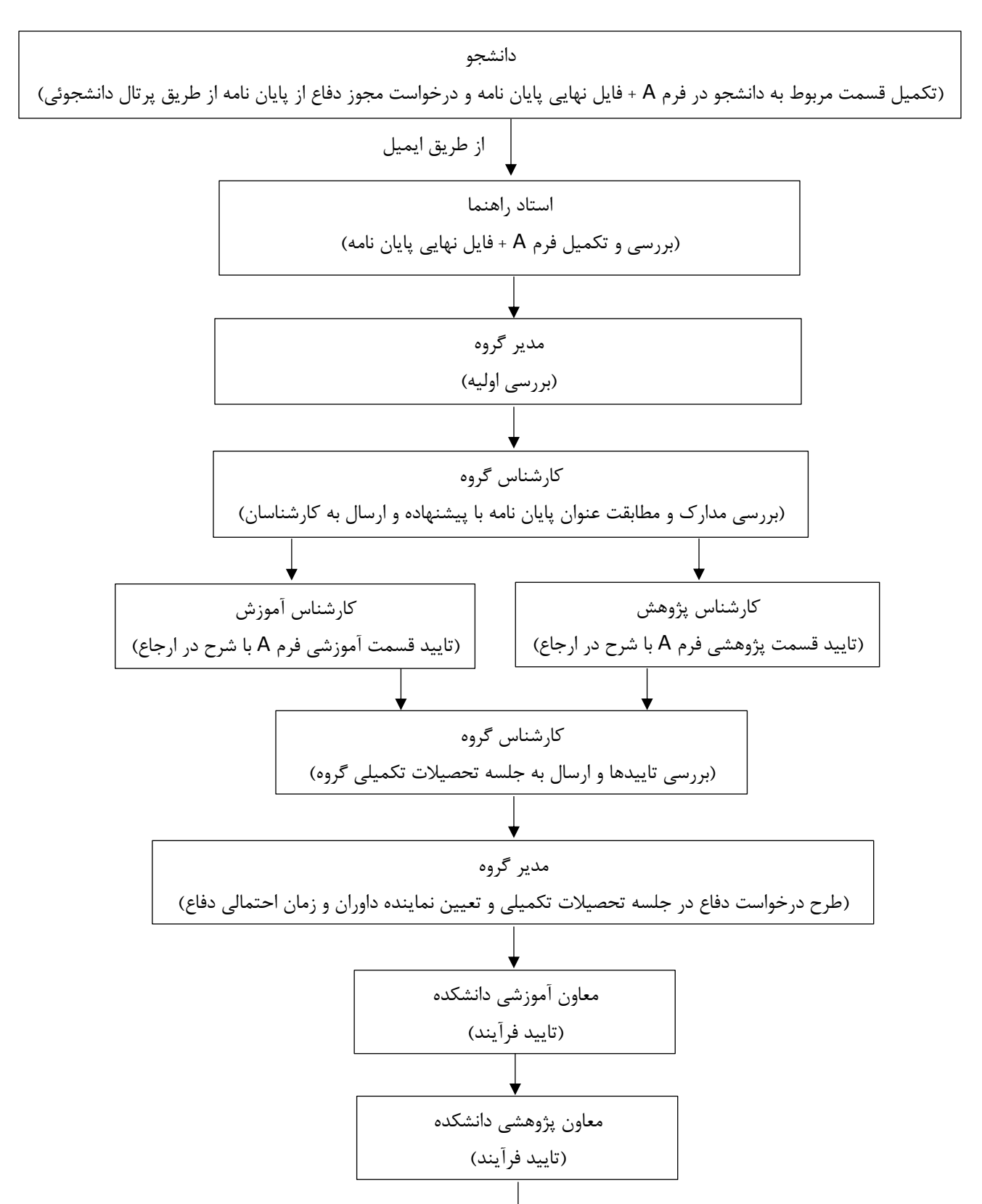

## **روند نما )فلوچارت( دفاع مجازی از پایان نامه کارشناسی ارشد**

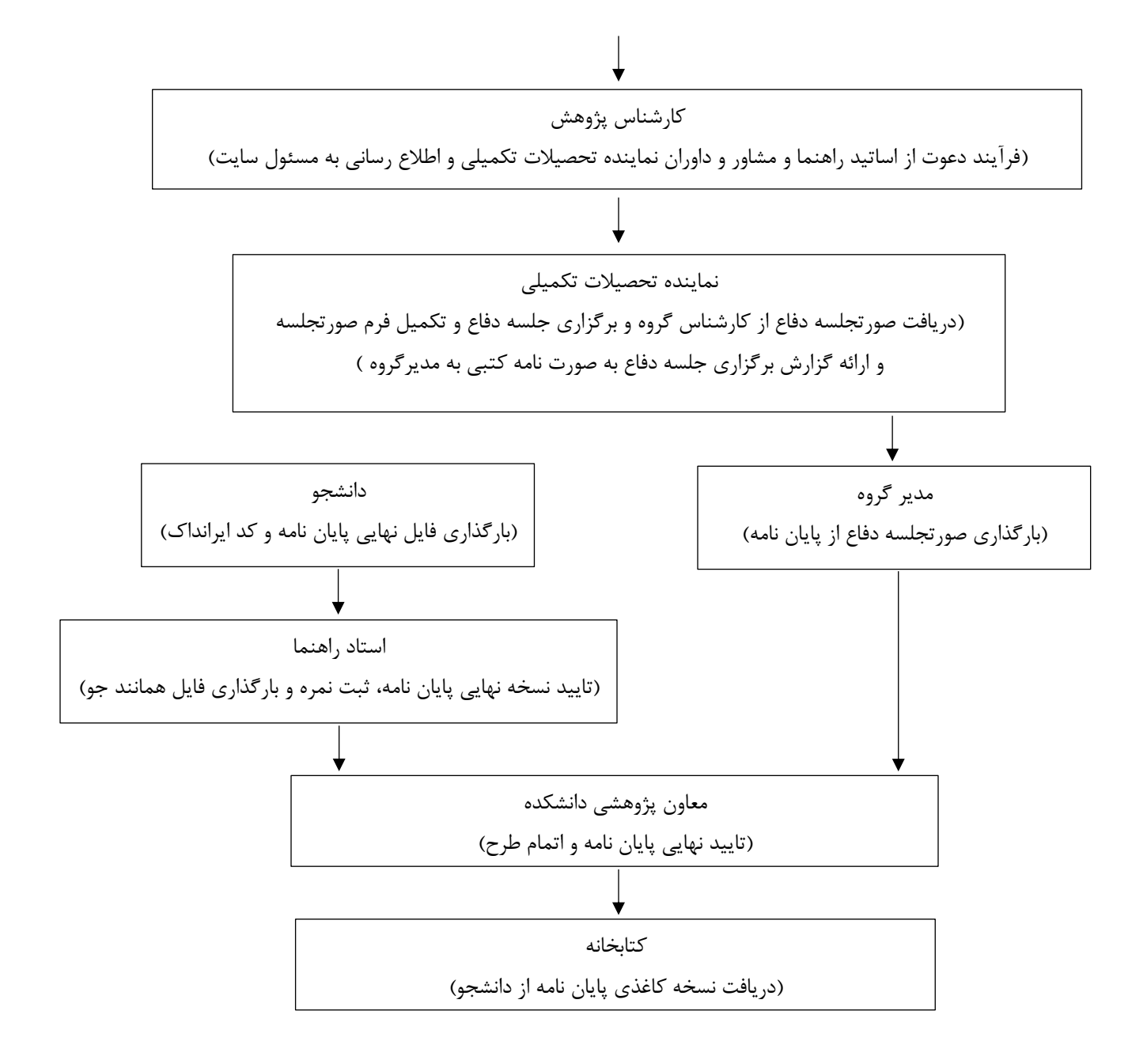

تبصره ها:

-1 A: فرم مجوز آموزشی و پژوهشی دفاع از پایان نامه ارشد با فرمت docx -2 تمام مراحل فرآیند )بجز گام اول آن( از طریق اتوماسیون اداری انجام میشود. -3 توصیه می شود دانشجو، استاد راهنما و نماینده تحصیالت تکمیلی دستورالعمل نحوه برگزاری جلسات مجازی و نیمه حضوری تحصیالت تکمیلی را مطالعه نمایند.